وزارت علوم، تحقیقات وفناوری دانظحا ترت حدريه

**پرسش های متداول و پرتکرار**

**.۱ برای ورود به پورتال جهت ثبت نام و ثبت درخواست وام از چه مرورگری استفاده کنیم؟** برای ثبت نام در پورتال و برای ثبت درخواستت وام در پورتال از مرورگر Explorer Internet و فایر فاکس از طریق رایانه استفاده کنید.

**.2در هنگام ثبت نام دانشجو، نام دانشگاه یا رشته، گزینه مورد نظر ثبت نمی شود.**  در صـورت وجود هرگونه مشـكلي، در قسـمت بالاي سـمت راسـت صـفحه Internet Explorer، بر روی setting کدیک کرده و سپس بر روی گزینه view compatibility کدیک نیوده و آدرس سامانه را به این شکل bp.swf.ir در آن وارد کرده و بر روی add کلیک کنید. مشکل برطرف خواهد شد.

**.3 مدارک الزم برای درخواست وام چه هستند؟** سند تعهد محضری – حکم کارگزینی ضامن – گواهی کسر اقساط از حقوق ( مطابق با متن بارگذاری شده در میز خدمت) و شماره حساب فعال بانک تجارت صرفاً به نام خود دانشجو (در هر شعبه ای از کشور)

**.4دانشجو برای ثبت نام در پورتال با پیغام "عدم همخوانی شماره تلفن همراه با مشخصات دانشجو" مواجه می گردد.علت چیست؟**

با توجه به فعال سازی وب سرویس شاهکار در خصوص امکان احراز مالکیت شماره همراه متقاضیان وام صندوق، اگرشماره به نام دانشجو نباشد میبایست به یکی از دفاتر همراه اول، ایرانسل یا رایتل مراجعه و نسبت به ثبت نام قطعی شماره همراه به نام دانشجو اقدام نماید و سپس شماره همراه دانشجو در سیستم اتوماسیون جامع صندوق ثبت گردد. لازم به ذکر است دسترسی ارسال پیامک های تبلیغاتی جهت ارسال پیامک ککد صحت سنجی نباید مسدود و یا ببته باشد.

**.5در هنگام ثبت وام در پورتال دانشجویی با پیغام "خطای نداشتن شماره حساب" مواجه می شویم؟** درصورت نداشتن شماره حساب درپرونده دانشجویی، دانشجو قبل از ثبت تقاضای وام های تحصیلی، ضروری، ودیعه مسکن می بایست شماره حساب بانک تجارت به نام خود را برای دانشگاه ارسال نماید. ثبت شماره حساب میبایست توسط کارشناس اداره رفاه دانشگاه صورت پذیرد. لازم به ذکر است در صورت تقاضای وا م شهریه نیازی به ارسال شیاره حباب دانلجو نیر باشد.

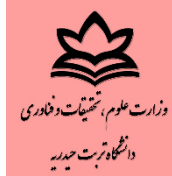

**.6 برای ورود به پورتال برای بازپرداخت اقساط از چه مرورگری استفاده کنیم؟**

برای بازپرداخت اقساط وام در پورتال (bp.swf.ir )، از مرورگرهای Google Chrom و ، Internet Explorer و یا Firefox استفاده کنید. درغیر این صورو سیبتم خطا مر دگد.

## **.7 رمز عبور ورود به پورتال را فراموش کرده ام، چه کنم؟**

پاسخ الف: در پورتال دانشجویی صندوق بخش "کلمه عبور خود را فراموش کرده ام" توسط دانشجو انتخاب و با ثبت کد ملی و شماره همراه و انتخاب کلمه عبور جدید، برای دانشجو پیامک می شود.

پاسخ ب: در صورت عدم ارسال کلمه عبور از طریق سیستم به موبایل دانشجو، با مراجعه به امور دانشجویی دانشگاه به روز رسانی کلمه عبور از طریق پرونده پورتال دانشجویی صورت می پذیرد.

**.8در هنگام ثبت وام در پورتال توسط دانشجو، پیغام" ثبت وام برای دانشجویان شاغل امکان پذیر نیست" میدهد . علت چیست؟**

مطابق آیین نامه و قانون صندوق رفاه، اعطای وام به جز وام شهریه به دانشجویان شاغل ممنوع می باشد مگر اینکه دانشجو نامه استعلام از بیمه خود مبنی بر عدم اشتغال یا زنان خانه دار یا خویش فرما بودن را تهیه و توسط اداره رفاه دانشگاه از طریق درخواست کار، قسمت کنترل مشخصات تحصیلی، در بخش درخواست وضعیت اشتغال ارسال نیاید تا توسط کارشناس صندوق مورد بررسر رار گیرد.

## .**9 چه زمانی برای تسویه حساب وام ها به اداره رفاه مراجعه کنیم؟**

باید توجه داشت که قوانین صندوق رفاه دانشجویان با قوانین آموزشی متفاوت است و سنوات مجاز تحصیل را به شرح زیر تعیین می کند و بلافاصله پس از پایان سنوات مجاز می بایست جهت جلوگیری از مواجهه با اقساط معوقه و جریمه احتمالی برای تعیین تکلیف بدهی به اداره رفاه دانشجویان مراجعه نمایید.

کارشناسر پیوسته: ۰۱ نییبال

کاردانی، کارشناسی ناپیوسته وکارشناسی ارشد ناپیوسته: ۵ نیمسال

**.۱1 فرآیند پرداخت بدهی و درخواست تسویه حساب چگونه است؟**

پس از واریزکامل اقساط دفترچه و یا واریز کل بدهی می توانید از قسمت پورتال دانشجویی صندوق رفاه، بخش تسویه حساب ،درخواست تسویه را انتخاب وشماره تلفن همراه خود را ثبت نمایید.و سپس تسویه توسط اداره رفاه دانلگاه صادر مر گردد.

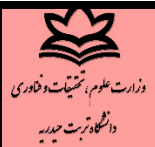

**.۱۱ در صورتی که در مقطع تحصیلی باالتر در حال تحصیل هستیم و دفترچه مقطع قبلی به تعویق افتاده، اقساط وام مقطع تحصیلی قبلی چه زمانی دوباره به جریان می افتد؟**

اقساط وام مقطع قبلی دانشجو، پس از پایان آخرین نیمسال مجاز تحصیل وی به جریان خواهد افتاد. بنابراین برای مثال، دانشجوی کارشناسی ارشدی که در مقطع کارشناسی از وام های صندوق رفاه دانشجویان استفاده نموده نهایتاً در پایان پنجمین نیمسال تحصیل خود می بایست به پورتال دانشجویی خود مراجعه و نسبت به بازپرداخت اقساط مقطع کارشناسی خود اقدام نماید. در غیر این صورت هنگام مراجعه برای تسویه حساب مقطع بالاتر ممکن است اقساط معوقه و جریمه مربوط به مقطع قبل داشته باشید که قبل از تسویه آنها، درج پایان تحصیل و ادامه روند فراغت از تحصیل برای وی غیرممکن خواهد بود.

**.۱۱ آیا در ترم 9 کارشناسی، و ترم 5 ارشد می توان وام درخواست کرد؟**

در صورتی که در کل ترم های تحصیلی از همه وام ها استفاده کرده اید، خیر؛ ولی اگر حتی در یک ترم از وام مورد نظر بهره مند نشده اید، بله، فقط و فقط، در ترم ۹ کارشناسی، و ترم ۵ ارشد، کاردانی و کارشناسی ناپیوسته مر توانید آن وام را درخواست کنید.

**.۱2 بازپرداخت وام ها به چه صورت است؟**

وام ودیعه مسکن بدهی غیرقابل تقسیط است که بلافاصله پس از پایان سنوات مجاز تحصیل می بایست به طور یکجا از طریق سامانه بازپرداخت شود؛ و جهت وام های دیگر، پس از پرداخت ٪۱۰ از کل بدهی، دفترچه اقساط با حداقل قسط دو میلیون ریال صادر خواهد شد.

**.۱3 در صورتی که وجه پرداختی از حساب کسر شده اما به پرونده انتقال نیافته است چه باید کرد؟**

اگر پس از کسر مبلغ از حساب به مدت ۷۲ ساعت وجه پرداختی به حساب دانش آموخته بازنگردد، م ی بایست پس از دریافت صورتحساب(گردش ۷۲ ساعته حساب از لحظه پرداخت)، آن را به دانشگاه ارائه نماید تا به صندوق رفاه دانلجویان ارداع داده شده و بررسر شود.

**.۱5 در صورتی که مبلغ بدهی را دوبار واریز نموده باشیم چه باید کرد؟**

درصورتیکه دانش آموخته بدهی های دیگری داشته باشد مبلغ واریز شده از مانده بدهی های دیگر دان شجو کسر می گردد و در غیر اینصورتپس از صدور تسویه حساب، مبلغ اضافه واریزی از طریق صندوق قابل ب رگلت است.

**.۱6 در صورت قبولی در مقطع باالتر، تکلیف دفترچه قسط چه می شود؟**

در صورت قبولی در مقطع بالاتر، به اداره رفاه دانشجویان دانشگاه محل تحصیل (مقطع بالاتر) مراجعه نمایید، و یا شخصا نسبت به ثبت مقطع تحصیلی جدید در پورتال اقدام نمایید تا با ثبت مقطع تحصیلی جدید در سامانه صندوق رفاه دانشجویان، باقی مانده بدهی شما به مقطع تحصیلی جدید انتقال یابد.

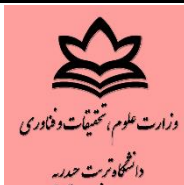

۱۷. در صورت وجود وقفه بین پایان سنوات مجاز مقطع قبل و تاریخ قبولی در مقطع بالاتر، بازپرداخت دفترچه از چه **زمان شروع خواهد شد؟**

درخصوص دانشجویان مرد مشمول، مدت زمان وقفه، از مدت زمان انتظار درنظر گرفته شده (دو سال و نه ماه) برای شروع بازپرداخت کسر خواهد شد – بدین شکل که اگر تحصیل شما در دوره کارشناسی حتی ۱۱ ترم طول کشیده باشد، و یک سال نیز بین فارغ التحصیلی در کارشناسی و قبولی در کارشناسی ارشد وقفه داشته یاشید، (با توجه به اینکه سنوات مجاز تحصیل در مقطع کارشناسی ۱۰ ترم است) از پایان ترم ۱۰ تا زمان قبولی در مقطع کارشناسی ارشد از ۲ سال و نه ماه کسر خواهد شد و شروع بازپرداخت شما طی تحصیل در دوره کارشناسی ارشد خواگد بود.

دیگر دانشجویان (خانم ها و غیرمشمولان)، مدت زمان انتظار برای شروع بازپرداخت تنها ۹ ماه است و مدت زمان وقفه، از مدت زمان انتظار درنظر گرفته شده (نه ماه) برای شروع بازپرداخت کسر خواهد شد.